# **fastcli Documentation**

*Release 0.1.1*

**Nathan Henrie**

**Jun 09, 2021**

## **Contents**

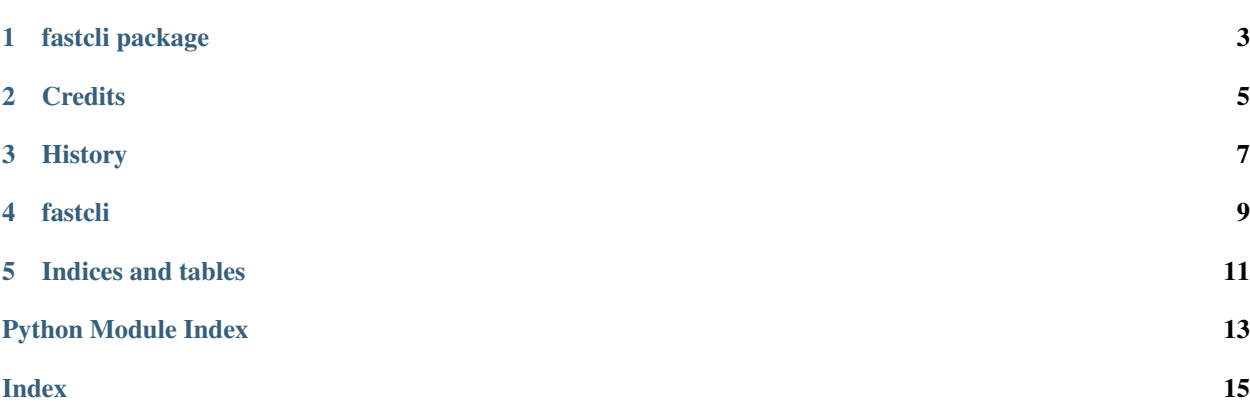

Contents:

## CHAPTER<sup>1</sup>

#### fastcli package

#### <span id="page-6-3"></span><span id="page-6-0"></span>**1.1 Submodules**

#### <span id="page-6-2"></span>**1.2 fastcli.fastcli module**

fastcli.py :: Command line interface to fast.com by Netflix.

Usage: python3 -m fastcli

```
fastcli.fastcli.cli() → None
    Parse CLI arguments.
```

```
fastcli.fastcli.main(token: str = ", timeout: Union[float, int] = 10.0, https: bool = True, url_count:
                                int = 3, verbosity: int = 30) \rightarrow float
      Create coroutines for speedtest and return results.
```

```
fastcli.fastcli.run(*, timeout: float = 30, verbosity: int = 30) \rightarrow float
      Create eventloop and run main coroutine.
```
fastcli.fastcli.**test\_download\_speed**(*session: aiohttp.client.ClientSession*, *url: str*) → int Count the amount of data successfully downloaded.

#### <span id="page-6-1"></span>**1.3 Module contents**

## **Credits**

## <span id="page-8-0"></span>**2.1 Development Lead**

• Nathan Henrie [nate@n8henrie.com](mailto:nate@n8henrie.com)

### **2.2 Contributors**

• None yet. Why not be the first?

## History

## <span id="page-10-0"></span>**3.1 0.1.1 :: 2021-06-09**

- Update to API V2
- Dependency updates
- Migrate to GitHub Actions instead of Travis

## **3.2 0.1.0 :: 2016-11-27**

- First release on GitHub.
- First release on PyPI.

#### fastcli

#### <span id="page-12-0"></span>[Build Status](https://travis-ci.org/n8henrie/fastcli)

Python3 CLI script for fast.com

- Free software: MIT
- Documentation: https://fastcli.readthedocs.org

#### **4.1 Features**

Shows approximate download speed by way of Fast.com.

#### **4.2 Introduction**

Fast.com is a newish Netflix download speed test. It bases its results on download speed of actual Netflix video content, which makes it much harder for ISPs to embellish their results (without also speeding up all of Netflix, which may account for as much as 30% of all internet traffic).

It doesn't test upload speed or ping, so fastcli doesn't either.

#### **4.3 Dependencies**

- Python  $\ge$  = 3.5
- See requirements.txt

## **4.4 Quickstart**

```
pip3 install fastcli
fastcli
```
#### **4.4.1 Development Setup**

- 1. Clone the repo: git clone https://github.com/n8henrie/fastcli && cd fastcli
- 2. Install into a virtualenv:

```
python3 -m venv venv
source venv/bin/activate
pip3 install .[dev]
```
## **4.5 Configuration**

• Optionally accepts a --runtime argument which may affect accuracy by changing to values shorter or longer than the default of 10 (seconds).

## **4.6 Acknowledgements**

- Netflix, for creating [Fast.com](https://fast.com)
- Many thanks to groundwork laid by <https://github.com/sanderjo/fast.com>

## **4.7 Troubleshooting / FAQ**

• fastcli requires Python >= 3.5

Indices and tables

- <span id="page-14-0"></span>• genindex
- modindex

Python Module Index

<span id="page-16-0"></span>f

fastcli, [3](#page-6-1) fastcli.fastcli, [3](#page-6-2)

### Index

## <span id="page-18-0"></span>C

cli() (*in module fastcli.fastcli*), [3](#page-6-3)

### F

fastcli (*module*), [3](#page-6-3) fastcli.fastcli (*module*), [3](#page-6-3)

## M

main() (*in module fastcli.fastcli*), [3](#page-6-3)

## R

run() (*in module fastcli.fastcli*), [3](#page-6-3)

## T

test\_download\_speed() (*in module fastcli.fastcli*), [3](#page-6-3)